# **PVC-Bodenbeläge verlegen**

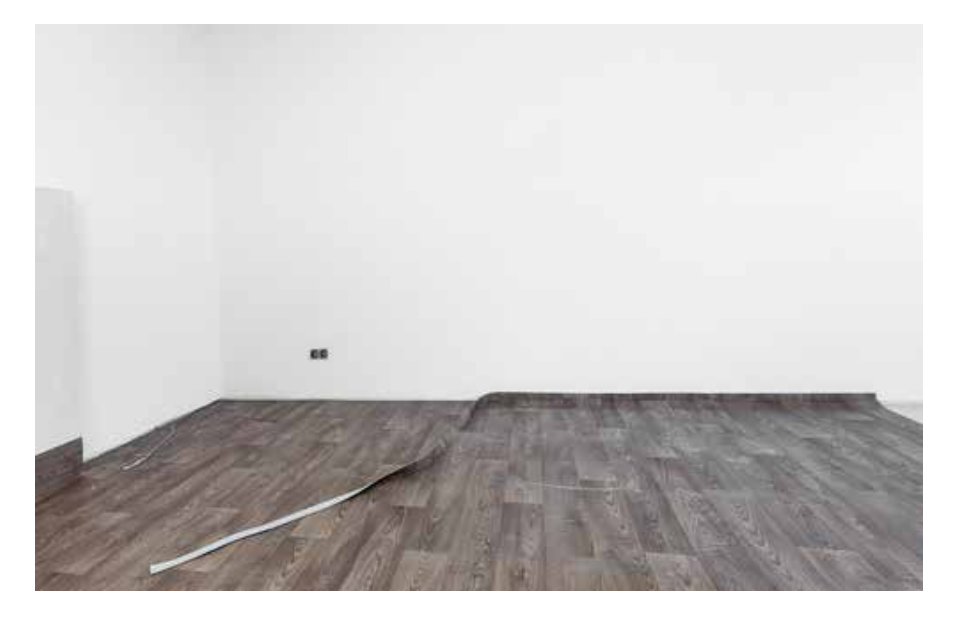

Ein PVC-Belag als Rollenware ist der "Klassiker" unter den Bodenbelägen. Die verschiedenen Rollenbreiten ermöglichen es, für fast alle gängigen Raumgrößen das optimale Material zu finden. Wenn die Rollenbreite dennoch unpassend ist, kannst du die Bahnen zusammensetzen. Wir erklären dir hier wie es geht.

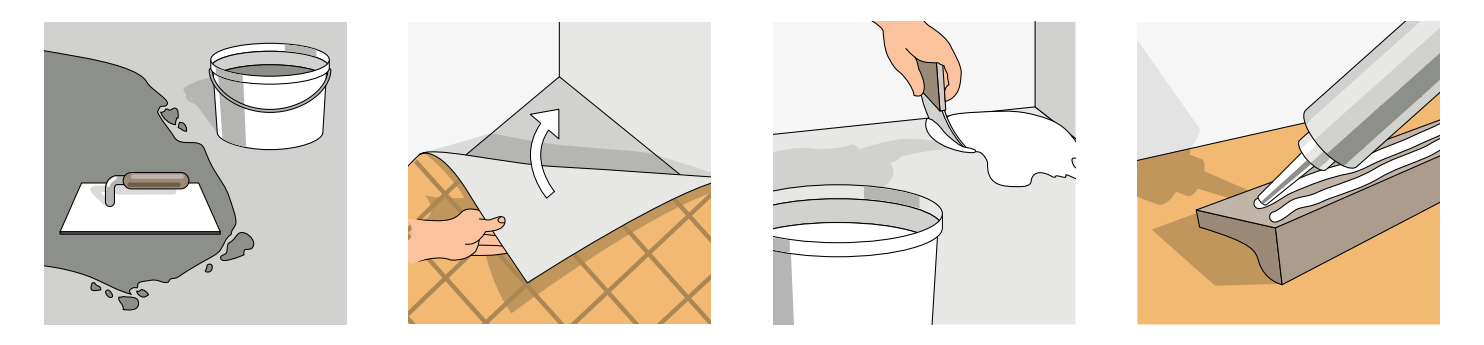

# **Die wichtigsten Varianten zum Verlegen von PVC-Bodenbelägen**

#### Vorbereitungsarbeiten

PVC-Bodenbeläge benötigen eine saubere, glatte Untergrundfläche. Entferne alle alten Kleberreste und sonstige Verschmutzungen. Bei einer größeren Fläche brauchst du dazu eventuell eine Bodenschleifmaschine. Sauge die Fläche anschließend gründlich ab.

#### PVC-Belag lose verlegen

Bis zu einer Fläche von 20 qm kannst du den Belag lose verlegen. Dazu schneidest du ihn mit einem Randüberstand von 10 cm zu. Den Bodenbelag im Verlegeraum auslegen und akklimatisieren. Streiche noch vorhandene Falten aus dem Belag heraus. Für den endgültigen Zuschnitt den Belag soweit als möglich in die Ecke eindrücken und dann mit dem Teppichmesser mit Trapezklinge zuschneiden. Zur Stabilisierung kann der Belag mit Teppichklebeband an den Rändern und Raumübergängen verklebt werden.

#### PVC-Belag vollflächig verkleben

Bei Räumen ab 20 qm wird der PVC-Belag vollflächig verklebt. Vor dem Verkleben wird die Fläche mit Tiefengrund grundiert. Schlage den Belag vor dem Verkleben halbseitig zurück. Trage den Bodenbelagskleber auf die frei gewordene Bodenfläche auf. Lasse den Kleber nach Herstellerangabe ablüften. Lege den zurückgeschlagenen Belag dann ins Kleberbett und drücke ihn fest an. Wenn die erste Belagshälfte fertig ist, kannst du die zweite Hälfte zurückschlagen und hier ebenfalls Kleber auf die Bodenfläche auftragen und den Belag wie zuvor verkleben. Dann erfolgt der endgültige Zuschnitt an den Rändern.

#### **VORBEREITUNGSARBEITEN**

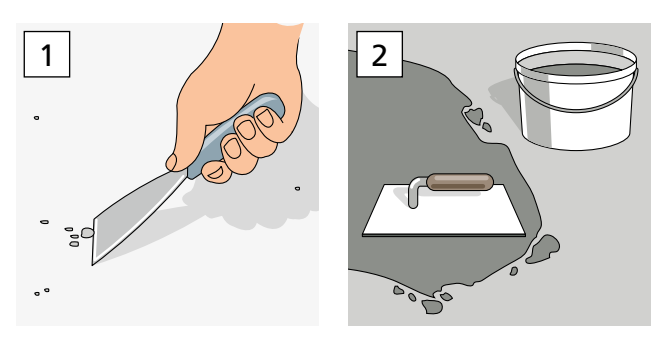

1. PVC-Bodenbeläge benötigen eine saubere, glatte Untergrundfläche. Unebenheiten würde man später sehen. Entferne deshalb alle alten Kleberreste und sonstige Verschmutzungen. Bei einer größeren Fläche brauchst du dazu eventuell eine Bodenschleifmaschine. Sauge die Fläche dann gründlich ab.

2. Unebenheiten zuerst mit Tiefengrund grundieren und dann mit einer Spachtelmasse ausbessern. Mit einer Fließspachtelmasse können größere Flächen geebnet werden. Je nach Schichtdicke der Ausgleichsmasse muss zuvor noch ein Randdämmstreifen angebracht werden, damit die Ausgleichsmasse von den Wänden entkoppelt ist.

## **PVC-BELAG LOSE VERLEGEN**

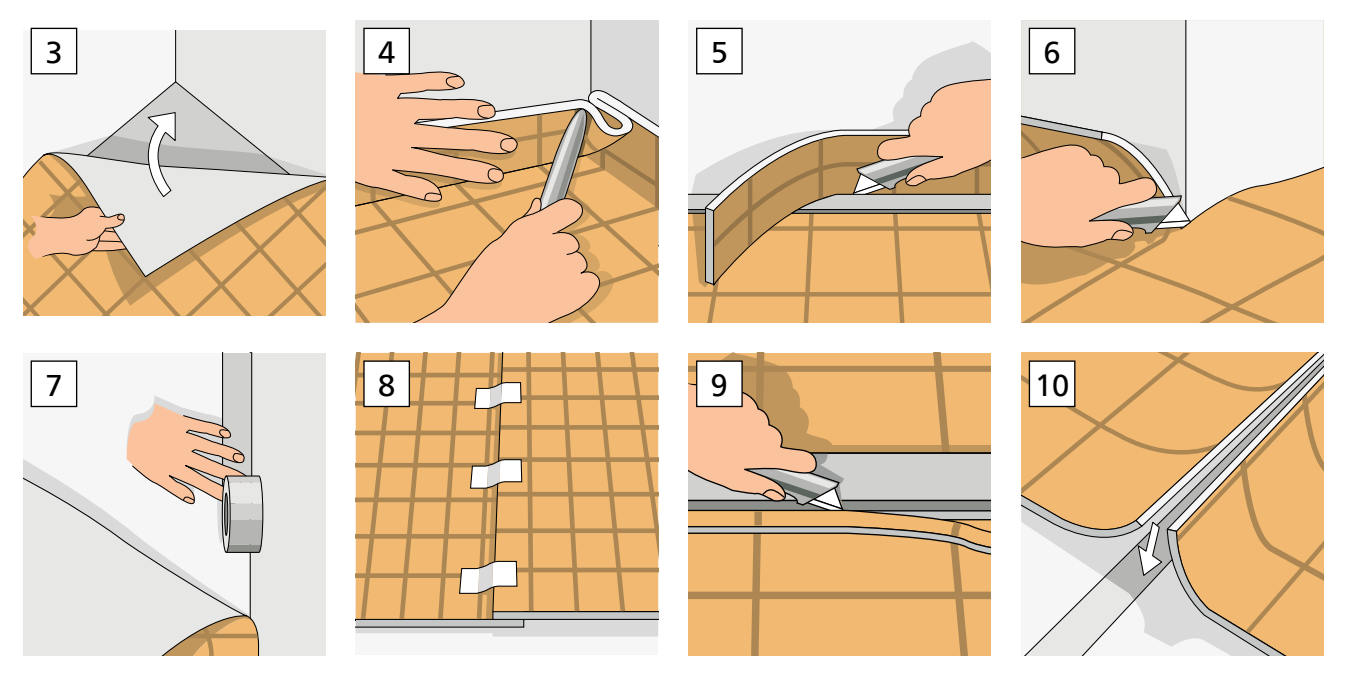

3. Bis zu einer Fläche von 20 qm kannst du den Belag lose verlegen, wobei ein Verkleben immer die bessere Lösung ist. Schneide den Belag mit einem Randüberstand von 10 cm zu. Bei Heizkörpernischen müssen diese mit eingerechnet werden. Den Bodenbelag im Verlegeraum auslegen und für 24 Stunden bei mind. 18 °C akklimatisieren. Streiche noch vorhandene Falten aus dem Belag heraus.

Tipp: Wenn du den Bodenbelag aus zwei Bahnen zusammensetzen musst, kaufe diese von einer Rolle. Ansonsten können Farbunterschiede sichtbar sein.

4. Für den endgültigen Zuschnitt an den Innenecken den Belag soweit als möglich in die Ecke eindrücken und diese dann mit dem Cuttermesser einschneiden. Dann können die Seitenüberstände problemlos abgeschnitten werden.

5. Entlang einer Stahlschiene wird der Belag an den Wandübergängen zugeschnitten. Zu den Wänden hin sollte noch ein minimaler Abstand als Dehnungsfuge bleiben.

6. An Außenecken den Belag an der Wandkante nach unten ein- und dann das Reststück abschneiden.

7. Zur Stabilisierung kann der Belag mit Teppichklebeband (weichmacherfrei) an den Rändern und Raumübergängen verklebt werden.

8. Wenn du den Belag aus zwei Bahnen zusammensetzen musst, wird ein Doppelnahtschnitt benö-

tigt. Die beiden Bahnen werden mit etwa 10 cm Überlappung verlegt und mit Klebeband fixiert. Das Muster der beiden Bahnen muss passen.

9. Die überlappenden Bahnen zusammen entlang einer Stahlschiene durchschneiden. Verwende auch hier eine scharfe Trapezklinge, damit ein sauberer Schnitt durch beide Bahnen entsteht. Unterlege den Schnittbereich mit einem dünnen Stahllineal, damit du nicht in den Boden schneidest.

10. Am Nahtbereich ein Teppichklebeband auf dem Boden aufkleben. Die beiden Belagsbahnen müssen dabei schon an ihrer endgültigen Position liegen. Den PVC-Belag dann nacheinander auf dem Klebeband aufkleben und fest andrücken.

# **PVC-BELAG VOLLFLÄCHIG VERKLEBEN**

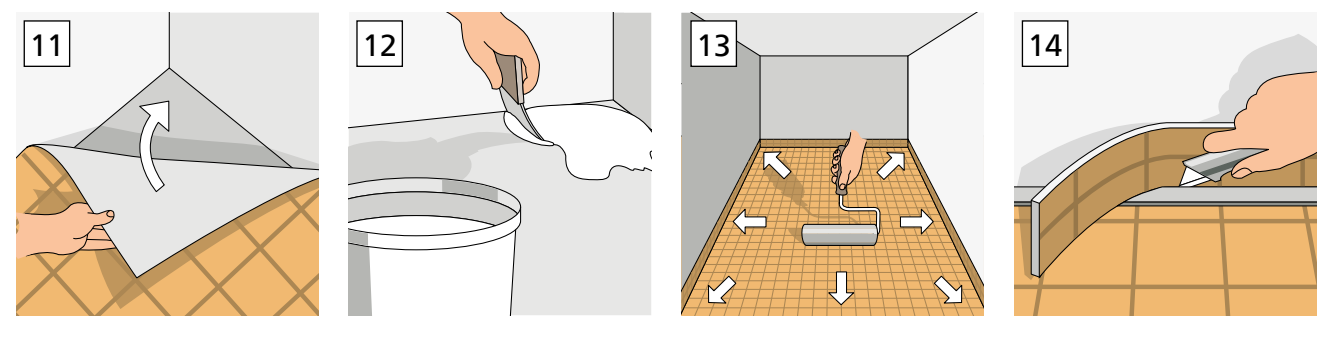

11. Bei Räumen ab 20 qm wird der PVC-Belag vollflächig verklebt. Vor dem Verkleben wird die Fläche mit Tiefengrund grundiert. Bereite dann den Belag wie in Nr. 3 - 6 beschrieben vor. Schlage den Belag vor dem Verkleben halbseitig zurück. Er darf sich dabei nicht mehr verschieben.

12. Trage den Bodenbelagskleber mit dem vorgeschriebenen Werkzeug, z.B. einer feinzahnigen Kleberspachtel, auf die frei gewordene Bodenfläche auf. Lasse den Kleber nach Herstellerangabe ablüften. Du kannst mit dem Finger testen, der Kleber darf sich nicht mehr feucht anfühlen.

13. Lege den zurückgeschlagenen Belag nun ins Kleberbett und drücke ihn mit einer Andrückrolle, einer Papprolle oder sonstigem Werkzeug fest an. Am besten arbeitest du hier zu zweit. Wenn die erste Belagshälfte fertig ist, kannst du die zweite Hälfte zurückschlagen und hier ebenfalls Kleber auf die Bodenfläche auftragen und den Belag wie zuvor verkleben.

14. Jetzt kannst du den endgültigen Zuschnitt mit einer scharfen Trapezklinge ausführen.

# **NAHT VERSCHLIESSEN**

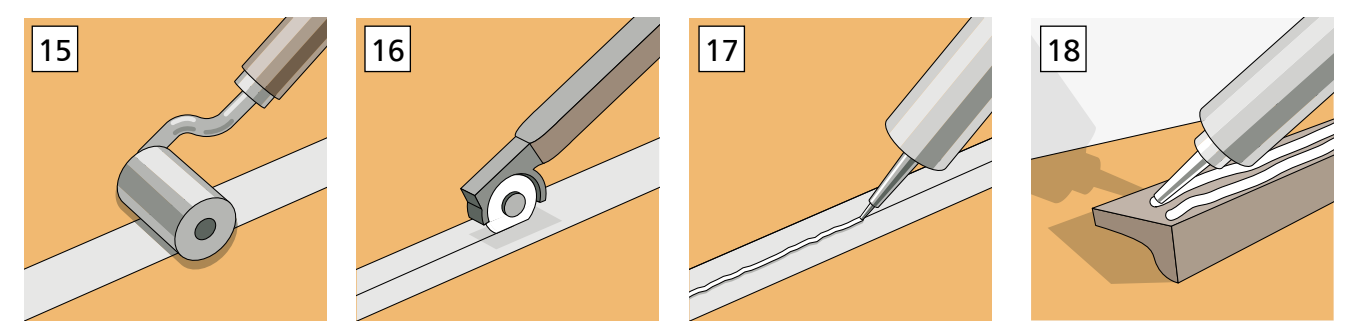

15. Beim Zusammensetzen zweier Belagsbahnen nach einem Doppelnahtschnitt wird die Fuge mit einem Kaltschweißmittel verschweißt. Zum Schutz der Belagsoberfläche wird ein Klebeband mittig über die Naht geklebt und angedrückt.

16. Mit einem Rollmesser wird das Klebeband im Nahtbereich durchtrennt. Alternativ kann auch ein Teppichmesser verwendet werden. Die Belagskanten dürfen nicht beschädigt werden.

17. Das Kaltschweißmittel wird durch die feine Nadel tief und gleichmäßig in die Fuge eingeführt und eingepresst. An der Klebebandoberfläche entsteht bei richtiger Anwendung eine etwa 5 mm breite Benetzungskante. Nach etwa 10 Minuten kann das Klebeband entfernt werden. Bitte beachte hier auch die Herstelleranleitung.

18. Zu deinem neuen Bodenbelag gehört auch eine passende Wandabschlussleiste. Wenn du das lästige Bohren und Verdübeln umgehen willst, wählst du eine Leiste die zum Verkleben geeignet ist. Eventuell benötigst du noch ein Übergangsprofil zum angrenzenden Raum/Bodenbelag.

### **MATERIAL**

PVC-Belag Teppichklebeband **Tiefengrund** Sockelleiste Übergangsprofil mit Befestigungsmittel Fließspachtelmasse Randdämmstreifen Bodenbelagskleber Kaltschweißmittel (bei Doppelnahtschnitt)

# **WERKZEUG**

Zollstock Teppichmesser Haken- und Trapezklinge **Stahllineal** Grundierrolle Zahnspachtel Papierklebeband (bei Doppelnahtschnitt) Rollmesser (bei Doppelnahtschnitt)

## Für die Bodenvorbereitung benötigst du eventuell noch:

Traufel Wendelrührer Eimer